**Prezentace (Presentation) - ECDL / ICDL Sylabus 6.0**

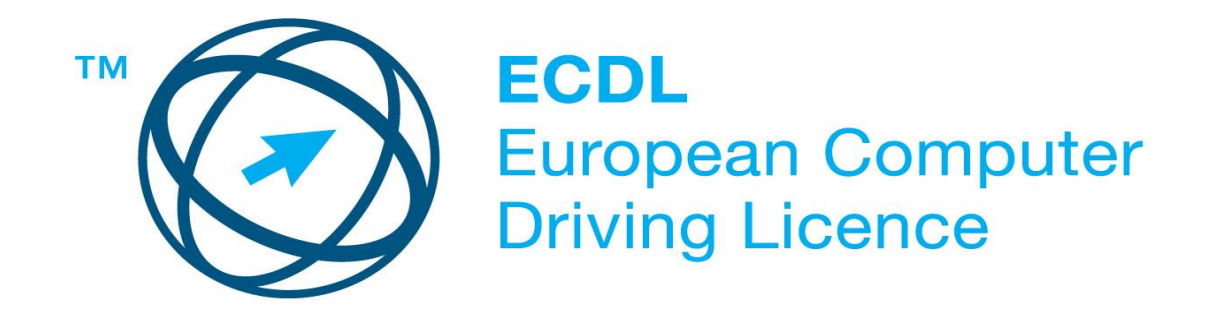

**Upozornění:**

Oficiální verze ECDL / ICDL Sylabu verze 6.0 je publikovaná na webových stránkách ECDL Foundation - www.ecdl.org a lokalizovaná verze na webových stránkách pracovní skupiny ECDL-CZ - www.ecdl.cz

Přes veškerou péči, kterou ECDL Foundation (vlastník práv konceptu ECDL) a ČSKI (národní licenciát) věnovaly přípravě a lokalizaci této publikace, ECDL Foundation ani ČSKI neručí za kompletnost informací v ní obsažených a také nezodpovídají za jakékoli chyby, vynechaný text, nepřesnosti, ztrátu nebo poškození informací, instrukcí či pokynů v této publikaci obsažených. Tato publikace nesmí být reprodukována jako celek ani po částech bez předchozího souhlasu vlastníků práv. ECDL Foundation může na základě vlastní úvahy a kdykoli bez ohlášení provádět jakékoli změny.

Copyright 1997-2016 ECDL Foundation Ltd., lokalizace 2017 CertiCon a.s.

**Modul 6 Prezentace**

Sylabus modulu M6 - *Prezentace* , definuje minimální rozsah znalostí a praktických dovedností nutný pro úspěšné složení zkoušky ECDL z tohoto modulu.

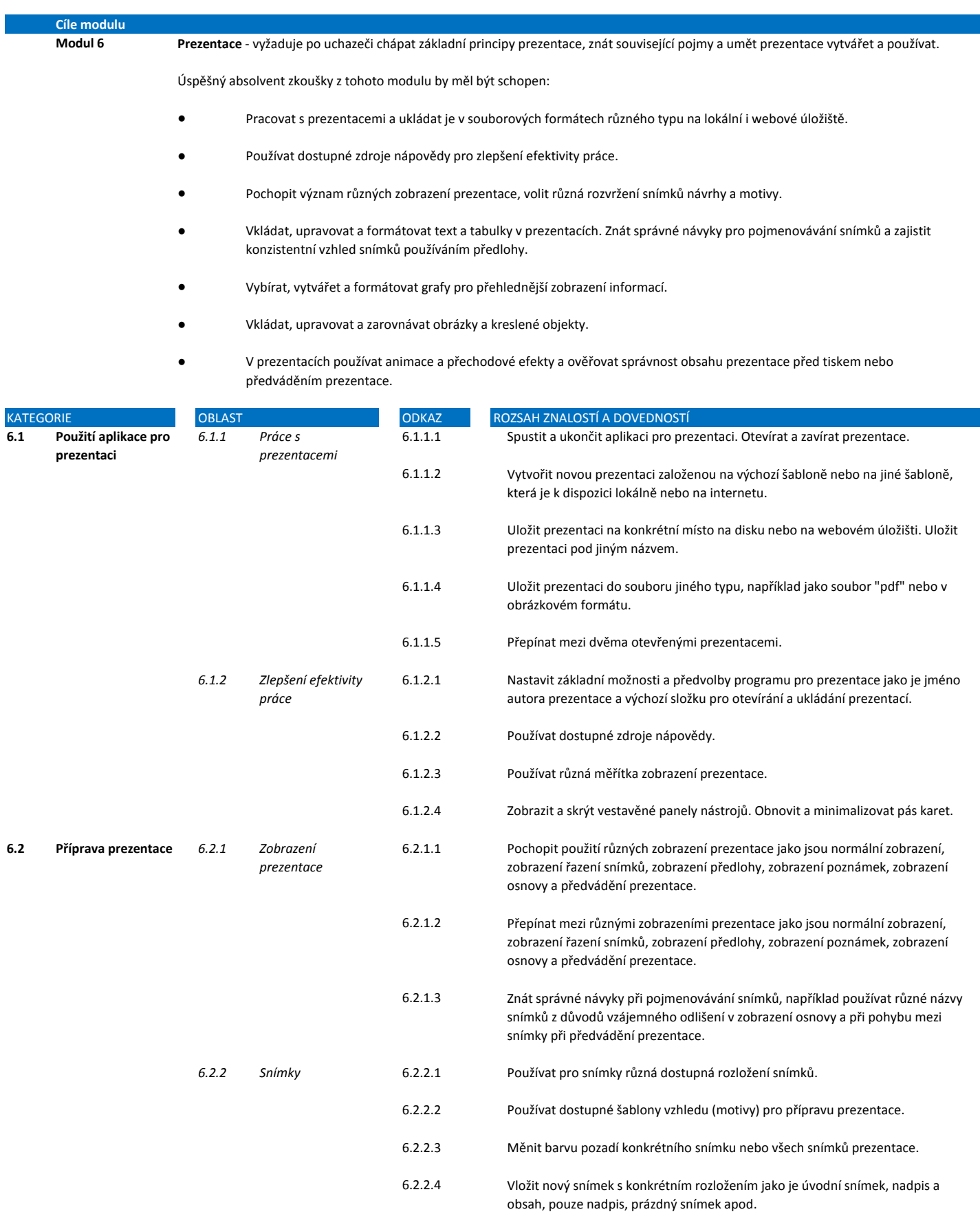

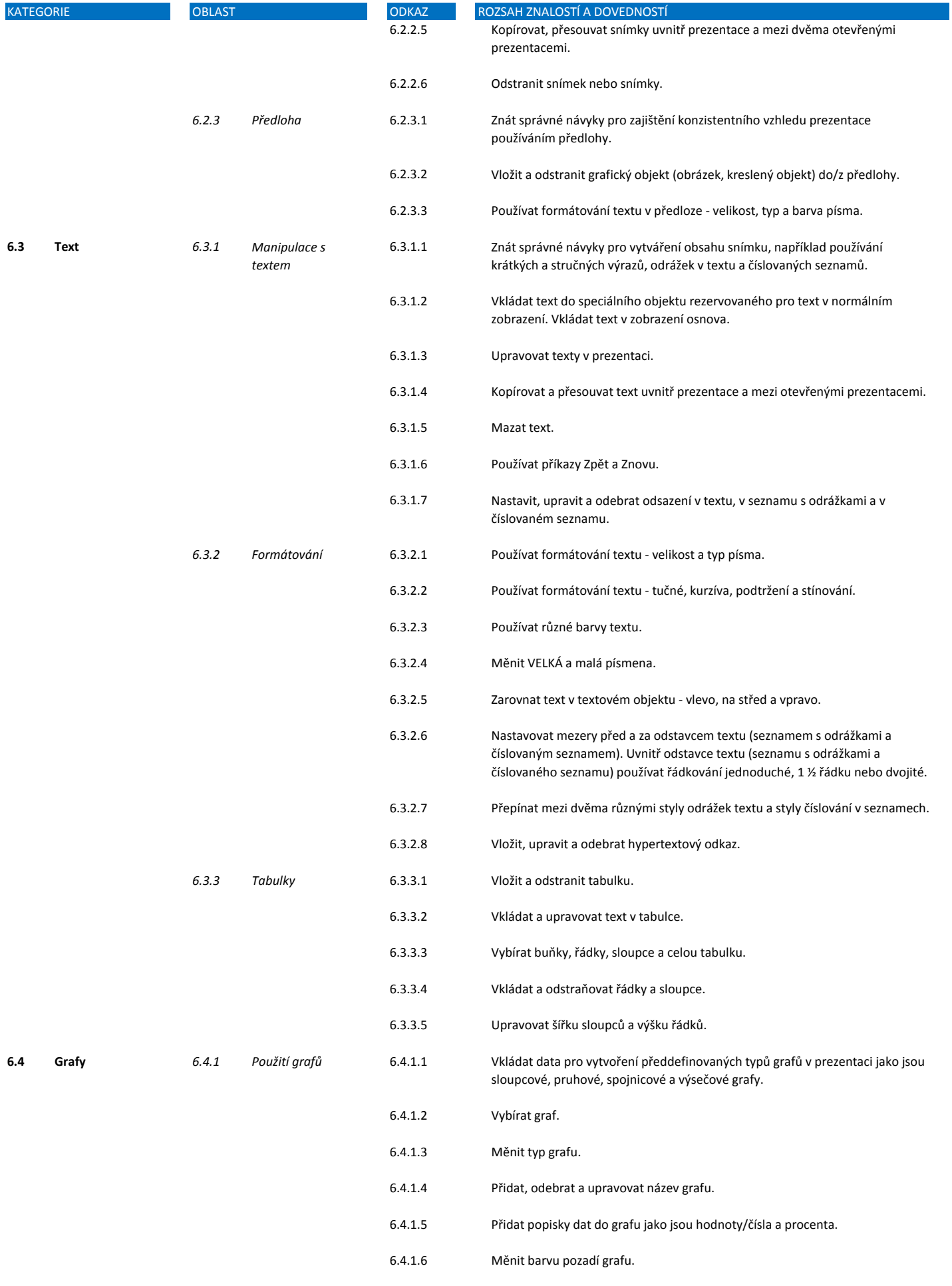

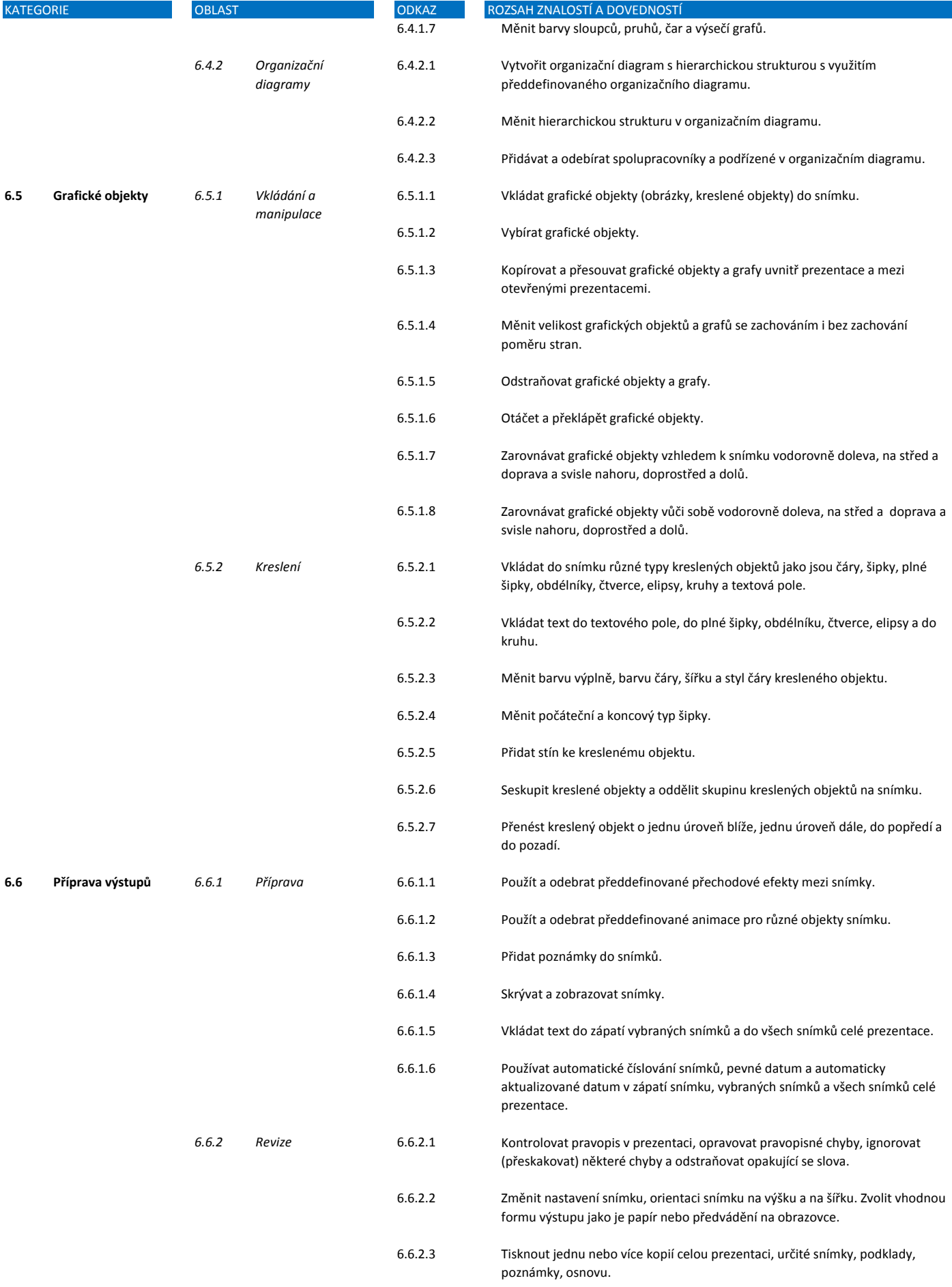

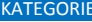

TEGORIAST ODKAZ ROZSAH ZNALOSTÍ A DOVEDNOSTÍ A DOVEDNOSTÍ A DOVEDNOSTÍ A DOVEDNOSTÍ A DOVEDNOSTÍ A DOVEDNOSTÍ 6.6.2.4 Spustit předvádění prezentace od začátku nebo od vybraného snímku.

6.6.2.5 Přecházet během předvádění prezentace na následující, předchozí nebo libovolný určitý snímek.